## **Deep Fritz 12 Activation Key Keygen**

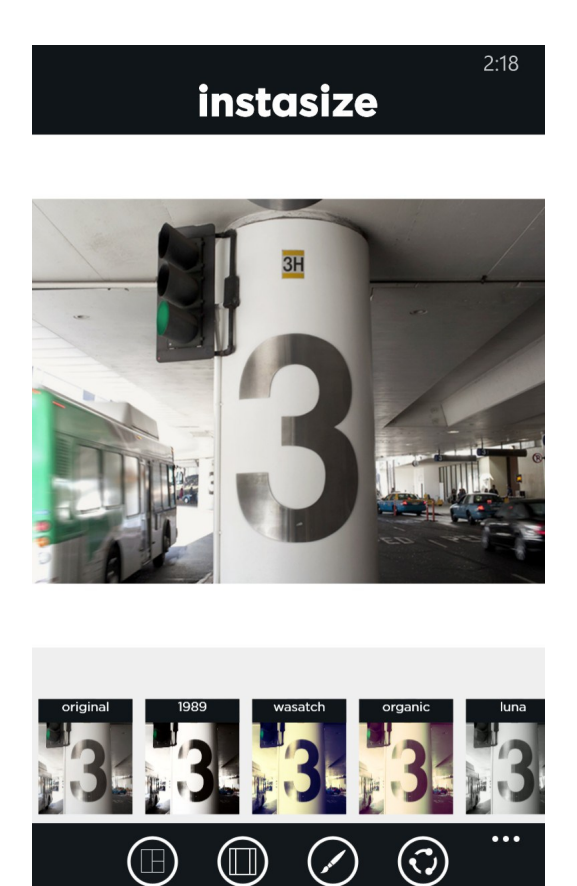

**DOWNLOAD:** <https://tinurli.com/2ivc2g>

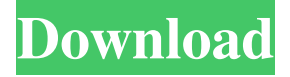

 deep fritz 12 activation key keygen 0 comments | Page 1 of 1 Multi-CD Authorization and Deactivation December 2, 2005 What is the Deep Fritz? The Deep Fritz is a popular remote-controlled toy that is used to play back time-based audio files. It features a 1.8" LCD screen, a built-in speaker and a remote control. The toys are available in two versions: the traditional one that can be used to play back CDs and the newer USB version that is capable of playing back music from a USB flash drive. This is the kind of thing I would expect to see as a novelty in a gift shop, but given the price, I would assume it is also available as a regular electronic product. I purchased the USB model from the Google store, but I don't know whether the USB-CD version is also available. Using the Deep Fritz with Linux The Deep Fritz USB version comes with an infrared transmitter and receiver. You will need this to control the toys using the Linux console. (I had to run this, it didn't come with a man page on my machine.) \$ man ircontrol ircontrol is a powerful tool for sending/receiving infrared signals, allowing for the control of devices using remote controls and IR-repeaters, as well as the direct control of many popular computer peripherals. As an example of its power, ircontrol was used by Olympic swimming and running officials to control the scoring of the games. Use it to send and receive infrared signals, simply add the following command line option to the kernel boot line, where "–ir" is replaced with the desired device name: \$ ircontrol -irdevice=DeepFritz Please note that the "device" name is case sensitive. I experienced some difficulties in using this tool on my system. It seems to lose the IR signal on reboot. You may be able to fix this by switching to a virtual terminal (Ctrl-Alt-F2) and running ircontrol, but it would be better to write a udev rule to automate it. Using the Deep Fritz with MacOS X I could not find an open-source solution for controlling the toy via MacOS X, so I purchased the Deep Fritz USB version from the Google Store and created a little shell script to control it using my Mac keyboard. 82157476af

Related links:

[Gerber Accumark Ver 8.5.0.108 \(Pro\)](http://voymoco.yolasite.com/resources/Gerber-Accumark-Ver-850108-Pro.pdf) [REVisionFXTwixtorPro721forAEcrackedVR](http://modika.yolasite.com/resources/REVisionFXTwixtorPro721forAEcrackedVR.pdf) [tangledmoviefreedownloadwithenglishsubtitles](http://siadohyd.yolasite.com/resources/tangledmoviefreedownloadwithenglishsubtitles.pdf)